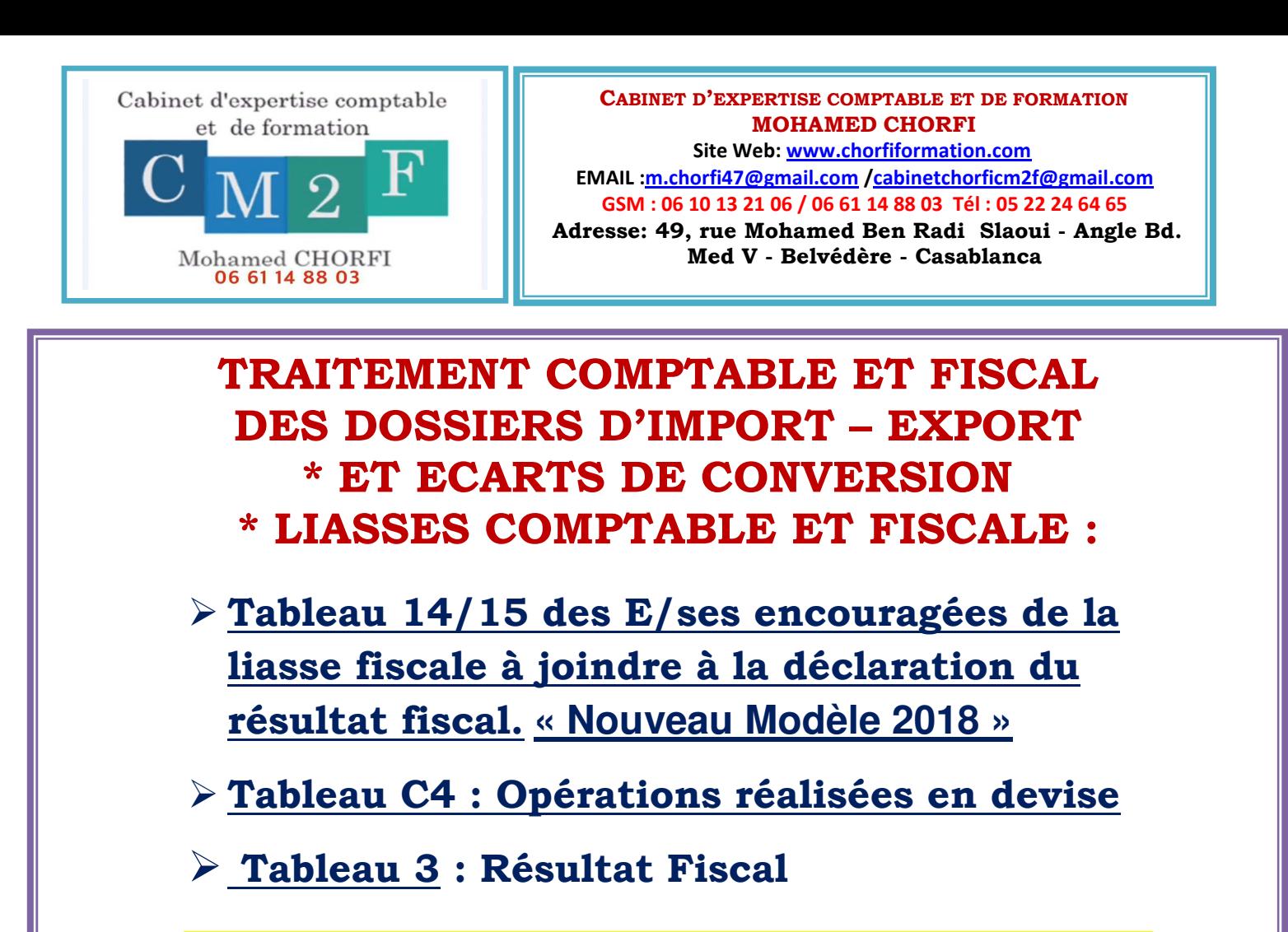

**Date : Les 11 et 12 Octobre 2018 De 9H A 17H**

## *Dossier d'Import :*

- **Pièces Constitutives du Dossier d'importation.**
- **Caractéristiques de la DUM.**
- **Mode de Comptabilisation des Factures d'achat à l'import :**
- **Calcul du coût de Revient D'achat à L'import.**
- **Comptabilisation des Règlements Fournisseurs Etrangers et des Différences de Change.**
- **Comment Réévaluer les Dettes Fournisseurs Etrangers à la Clôture de l'exercice. Comptabilisation des Ecarts de Conversion Actif/Passif**
- **Comment Renseigner le Tableau de l'ETIC C4 : Opérations Réalisées en devise.**

## ÷. *Dossier D'export :*

- **Pièces Constitutives du Dossier d'export.**
- **Caractéristiques de la DUM.**
- **Mode de comptabilisation des factures de vente à l'export**.
- **Comptabilisation des Encaissements clients étrangers et des différences de change.**
- **Comment Réévaluer les Créances Clients Etrangers à la Clôture de l'exercice.**
- **Comptabilisation des Ecarts de Conversion Actif/Passif.**
- **Comment Renseigner le Tableau 3 RF**
- **Les Avantages Fiscaux liés à l'export en Matière d'IS, IR et TVA « Régime Suspensif, Remboursement TVA, Exonérations et Taux Réduits IS/IR »**
- **Comment Etablir le Tableau de l'ETIC N° C4 « Opérations réalisées en devises en» matière D'import – Export.**
- **Etude du Tableau 15 de la liasse fiscale à joindre à la déclaration du résultat fiscal. « Nouveau Modèle 2018 »**

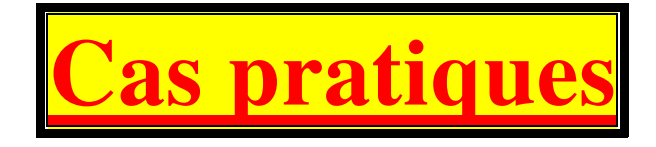

## **Cas n°1 : Import de Trois Articles**

- **Calcul des DD et de la TVA/ Import**
- **Calcul du coût de Revient d'achat par Article**
- **Comptabilisation du dossier import**
- **Règlement Fournisseurs Etrangers et calcul des différences de change Réévaluation des Dettes Fournisseurs Etrangers à la clôture de L'exercice.**
- **Etablissement des Tableaux C4 et T3 RF.**

## **Cas n°2** : **Export**

- **Comptabilisation Vente à l'export et Encaissement Clients étrangers.**
- **Réévaluation Clients Etrangers et Comptabilisation Ecarts de**

**Conversion à la Clôture de l'exercice.** 

- **Etablissement des Tableaux C4 et T3 RF**
- **Cas n°3 : Régime Suspensif**
- **Cas n° 4 : Remboursement du Crédit de TVA**
- **Cas n° 5** : **Calcul de l'IS (5 ème et 6ème année d'exportation**

**CABINET D'EXPERTISE COMPTABLE ET DE FORMATION MOHAMED CHORFI Site Web: www.chorfiformation.com EMAIL :m.chorfi47@gmail.com /cabinetchorficm2f@gmail.com GSM : 06 10 13 21 06 / 06 61 14 88 03 Tél : 05 22 24 64 65 Adresse: 49, rue Mohamed Ben Radi Slaoui - Angle Bd. Med V - Belvédère - Casablanca**